Università di Roma "La Sapienza", Facoltà di Ingegneria

Corso di "PROGETTAZIONE DEL SOFTWARE" (Ing. Gestionale) Prof. Giuseppe De Giacomo, A.A. 2001-02

#### SOLUZIONE ESAME DEL 25/06/2002

Roma, 25 giugno 2002

# Diagramma delle classi UML

//UML-class-diagram.txt

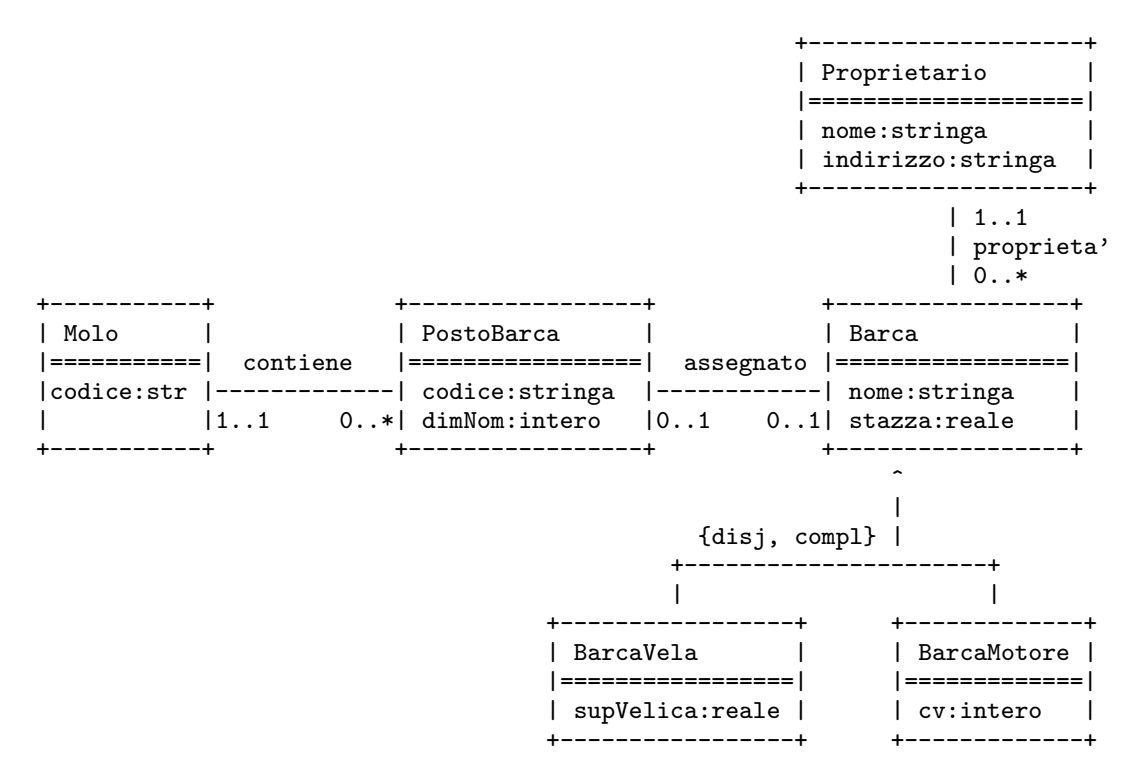

1

# Diagramma e specifica degli use case

//UML-usecase-diagram.txt

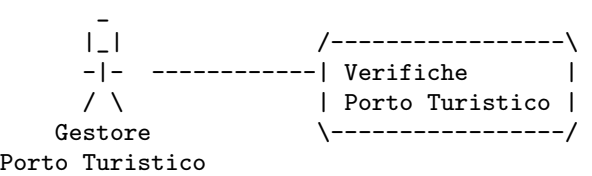

InizioSpecificaUseCase VerifichePortoTuristico

quantiPostiBarca(m: Molo): intero pre: nessuna post: result e' il numero di posti barca presenti nel molo quanteBarcheVela18(m: Molo): intero pre: nessuna post: result e' il numero di barche a vela con superfice velica nominale superiore a 18.0 presenti nei posti barca del molo

FineSpecifica

# Responsabilità sulle associazioni

Dalla specifica dello use case e delle molteplicità minime nel diagramma delle classi emerge che:

- entrambe Molo e PostoBarca hanno responsabilità su contiene
- · solo PostoBarca ha responsabilità su assegnato, e
- · solo Barca ha responsabilità su proprieta'.

#### La classe Java Molo

```
// File Molo.java
public class Molo {
    //Rappr. attributi
    private final String codice;
    //Rappr. associazione "contiene"
    private InsiemeSS insieme_link;
    //Costruttore
    public Molo(String c) {
        code = c;insieme_link = new InsiemeSS(TipoLinkContiene.class);
    }
    //Accesso agli attributi
    public String getCodice() { return codice; }
    //Accesso alla associazione "contiene"
    public InsiemeSS getLinksContiene() {
        return (InsiemeSS)insieme_link.clone();
    }
    //funzioni ausiliarie per l'inserimento e la cancellazione
    //che devono essere richamate dalle funzioni d'inserimento ed eliminazione
    //della classe AssociazioneContiene
    public void inserisciLinkContiene(AssociazioneContiene a) {
        if (a != null && a.getLink().getMolo() == this)
            insieme_link.inserisci(a.getLink());
    }
    public void eliminaLinkContiene(AssociazioneContiene a) {
        if (a != null && a.getLink().getMolo() == this)
            insieme_link.elimina(a.getLink());
    }
    //Overriding delle funzione speciali (cioe' solo toString)
    public String toString() {
```
return "Molo " + codice;

} }

5

## La classe Java TipoLinkContiene

```
// File TipoLinkContiene.java
```

```
public class TipoLinkContiene {
    private final Molo ilMolo;
    private final PostoBarca ilPostoBarca;
    public TipoLinkContiene(Molo x, PostoBarca y) {
        i1Molo = x;
        ilPostoBarca = y;
    }
    public boolean equals(Object o) {
        if (o != null && getClass().equals(o.getClass())) {
            TipoLinkContiene b = (TipoLinkContiene)o;
            return b.ilMolo != null && b.ilPostoBarca != null &&
                b.ilMolo == ilMolo &&
                b.ilPostoBarca == ilPostoBarca;
        }
        else return false;
    }
    public Molo getMolo() { return ilMolo; }
    public PostoBarca getPostoBarca() { return ilPostoBarca; }
}
```
## La classe Java AssociazioneContiene

#### // File AssociazioneContiene.java

```
public class AssociazioneContiene {
    private AssociazioneContiene(TipoLinkContiene x) { link = x; }
    private TipoLinkContiene link;
    public TipoLinkContiene getLink() { return link; }
    public static void inserisci(TipoLinkContiene y) {
        if (y.getMolo() != null && y.getPostoBarca() != null) {
            AssociazioneContiene k = new AssociationeContiene(y);
            y.getMolo().inserisciLinkContiene(k);
            y.getPostoBarca().inserisciLinkContiene(k);
        }
    }
    public static void elimina(TipoLinkContiene y) {
        if (y.getMolo() != null && y.getPostoBarca() != null) {
            AssociazioneContiene k = new AssociationeContiene(y);
            y.getMolo().eliminaLinkContiene(k);
            y.getPostoBarca().eliminaLinkContiene(k);
        }
   }
}
```
#### La classe Java PostoBarca

```
// File PostoBarca.java
public class PostoBarca {
    //Rappr. attributi
    private final String codice;
    private final int dimNom;
    //Rappr. associazione "contiene"
    private TipoLinkContiene link;
    //Nota: molteplicita in "contiene" == 0 sse link == null
    //Rappr. associazione "assegnata"
    private Barca barca;
    //Costruttore
    public PostoBarca(String c, int d) {
        code = c;
        dimNom = d;
    }
    //Accesso agli attributi
    public String getCodice() { return codice; }
    public int getDimNom() { return dimNom; }
    //Accesso alla associazione "contine"
    public TipoLinkContiene getLinkContiene() {
        return link;
    }
    //funzioni ausiliarie per l'inserimento e la cancellazione
    //che devono essere richamate dalle funzioni d'inserimento ed eliminazione
    //della classe AssociazioneContiene
    public void inserisciLinkContiene(AssociazioneContiene a) {
        if (link == null && a != null &&
               a.getLink().getPostoBarca() == this)
            link = a.getLink();
    }
    public void eliminaLinkContiene(AssociazioneContiene a) {
        if (a != null && a.getLink().getPostoBarca() == this &&
            a.getLink().getMolo() == link.getMolo())
            link = null;}
    //Accesso associazione "assegnato"
    public Barca getBarca(){ return barca; }
    public void setBarca(Barca b) { barca = b; }
    //Overriding delle funzione speciali (cioe' solo toString): come prima
    public String toString() {
        return "PostoBarca: " + codice + ", " + dimNom + ", " + link.getMolo();
    }
```
}

8

#### La classe Java Barca

```
// File Barca.java
public abstract class Barca {
    //Rappr. attributi
    private final String nome;
   private final double stazza;
    //Rappr. associazione "proprieta"
    private Proprietario prop;
    //Costruttore
    protected Barca(String n, double s) {
       none = n;stazza = s;
        //Nota: non setta il proprietario.
        //Sara' cura del cliente assicurarsi che ci sia sempre un proprietario
    }
    //Accesso agli attributi
    public String getNome() { return nome; }
    public double getStazza() { return stazza; }
    //Accesso alla associazione "proprieta"
    public Proprietario getProprietario() { return prop; }
    public void setProprietario(Proprietario p) { prop = p; }
    //Overriding delle funzione speciali (cioe' solo toString)
```

```
public String toString() {
   return "Barca: " + nome + ", " + stazza + ", " + prop;
}
```
}

 $\overline{Q}$ 

#### La classe Java BarcaVela

```
public class BarcaVela extends Barca {
 private final double superficieVelica;
 public BarcaVela(String n, double s, double sv) {
    super(n,s);
    superficieVelica = sv;
  }
 public double getSuperficieVelica() { return superficieVelica; }
 public String toString() {
   return super.toString() + " BarcaVela, supefice velica " +
                              superficieVelica;
 }
}
```
// File BarcaVela.java

#### La classe Java BarcaMotore

```
// File BarcaMotore.java
public class BarcaMotore extends Barca {
    protected final int cvNominali;
    public BarcaMotore(String n, double s, int cv) {
        super(n,s);
        cvNominali = cv;
    }
    public int getPotenza() { return cvNominali; }
    public String toString() {
        return super.toString() + " BarcaMotore, cv nominali " +
            cvNominali;
    }
}
```
#### La classe Java Proprietario

```
// File Proprietario.java
```

```
public class Proprietario {
    private final String nome;
    private String indirizzo;
    public Proprietario(String n, String i) {
        none = n;indirizzo = i;
    }
    public String getNome() { return nome; }
    public String getIndirizzo() { return indirizzo; }
    public void setIndirizzo(String i) { indirizzo = i; }
}
```
## Realizzazione in Java dello use case

```
// File VerifichePortoTuristico.java
public class VerifichePortoTuristico {
    public static int quantiPostiBarca(Molo m) {
        return m.getLinksContiene().cardinalita();
    }
 /*
    // Oppure se non si vuole usare cardinalita()
    public static int quantiPostiBarca(Molo m) {
        InsiemeSS tuple = m.getLinksContiene();
        int cont = 0;
        while(!tuple.estVuoto()) {
            TipoLinkContiene t = (TipoLinkContiene)tuple.scegli();
            cont++;
            tuple.elimina(t);
        }
        return cont;
    }
 */
    public static int quanteBarcheVela18(Molo m) {
        InsiemeSS tuple = m.getLinksContiene();
        int cont = 0;
        while(!tuple.estVuoto()) {
            TipoLinkContiene t = (TipoLinkContiene)tuple.scegli();
            Barca b = t.getPostoBarca().getBarca();
```

```
if ((BarcaVela.class).isInstance(b) && //Nota: isInstance() tratta bene anche il caso b==null
             //oppure: b!=null && b.getClass().equals(BarcaVela.class)&&
            ((BarcaVela)b).getSuperficieVelica() > 18.0) // si noti il casting!
            cont++;
        tuple.elimina(t);
    }
    return cont;
}
```
#### }

## **InsiemeSS**

```
// File InsiemeSS.java
public class InsiemeSS implements Cloneable {
    // funzioni proprie del tipo astratto
    public InsiemeSS(Class cl) {
        // costruttore, realizza la funzione InsVuoto del tipo astratto Insieme
        inizio = null;
        cardinalita = 0;
        elemClass = cl;
    }
    public boolean estVuoto() {
        return inizio == null;
    }
    public boolean membro(Object e) {
        if (!elemClass.isInstance(e)) return false;
        else return appartiene(e,inizio);
    }
    public void inserisci(Object e) {
        if (!elemClass.isInstance(e)) return;
        else if (appartiene(e,inizio)) return;
        else {
            Lista l = new Lista();
            l.\info = e;l.next = inizio;
            inizio = l;
            cardinalita = cardinalita + 1;
        }
    }
    public void elimina(Object e) {
```

```
if (!appartiene(e,inizio)) return;
    else {
        inizio = cancella(e,inizio);
        cardinalita = cardinalita - 1;}
}
public Object scegli() {
    if (inizio == null) return null;
    else return inizio.info;
}
public int cardinalita() {
   return cardinalita;
}
// funzioni speciali ereditate da Object
public boolean equals(Object o) {
    if (o != null \& getClass().equals(o.getClass())) {
        InsiemeSS ins = (InsiemeSS)o;
        if (!elemClass.equals(ins.elemClass)) return false;
        // ins non e' un insieme del tipo voluto
        else if (cardinalita != ins.cardinalita) return false;
        // ins non ha la cardinalita' giusta
        else {
            // verifica che gli elementi nella lista siano gli stessi
            Lista l = \text{inizio}:
            while (1 != null) {
                if (!appartiene(l.info,ins.inizio))
                    return false;
                l = l.next;
            }
            return true;
        }
    }
    else return false;
}
public Object clone() {
   try {
        InsiemeSS ins = (InsiemeSS) super.clone();
        // chiamata a clone() di Object che esegue la copia campo a campo;
        // questa copia e' sufficiente per i campi cardinalita e elemClass
        // ma non per il campo inizio del quale va fatta una copia profonda
        ins.inizio = copia(inizio);
       return ins;
    } catch(CloneNotSupportedException e) {
        // non puo' accadere perche' implementiamo l'interfaccia cloneable,
        // ma va comunque gestita
        throw new InternalError(e.toString());
   }
}
public String toString() {
   String s = "{''};
   Lista l = \text{inizio};
   while (1 != null) {
        s = s + 1. info + " ";
        l = l.next;}
    s = s + "}';
   return s;
}
// campi dati
protected static class Lista {
   Object info;
```

```
Lista next;
}
protected Lista inizio;
protected int cardinalita;
protected Class elemClass;
// funzioni ausiliarie
protected static boolean appartiene(Object e, Lista l){
    return (l != null) && (l.info.equals(e) || appartiene(e,l.next));
}
protected static Lista copia (Lista l) {
    if (l == null) return null;
    else {
        Lista 11 = new Lista();
        ll.info = l.info;
        ll.next = copia(l.next);
        return ll;
    }
}
protected static Lista cancella(Object e, Lista l) {
    if (l == null) return null;
    else if (l.info.equals(e)) return l.next;
    else {
        l.next = cancella(e,l.next);
       return l;
    }
}
```
}